## **Gründung einer Bürgerenergiegenossenschaft für die Region Ulm, Neu-Ulm, Alb**

Wir - Mitglieder der lokalen agenda ulm 21 - wollen bei der notwendigen Energiewende vom Reden zum Handeln kommen. In Kooperation mit Kommunen, Wohnungsbaugesellschaften, Kirchen und Vereinen werden wir Projekte im Bereich erneuerbarer Energien auf den Weg bringen und die Realisierung und den Betrieb umsetzen.

In dieser Energiegenossenschaft soll Bürgerinnen und Bürgern der Region die Möglichkeit gegeben werden, in Energieprojekte zu investieren, um so einen wirksamen Beitrag zum Klimaschutz zu leisten.

Mit dem Erwerb mindestens eines Genossenschaftsanteils (angedacht sind Anteile in Höhe von 100-300 € und eine maximale Höhe von 20.000 €) kann jede Person der Genossenschaft beitreten. Damit erhält man eine Stimme in der Generalversammlung und die Möglichkeit in einzelne Projekte zu investieren. Dadurch können alle, entsprechend der finanziellen Möglichkeiten, einen persönlichen Beitrag zur Energiewende leisten. Die finanziellen Erträge werden jedes Jahr nach festgelegten Regeln an die Genossinnen und Genossen ausgeschüttet.

Aktuell bereitet ein Gründungsteam die formale Gründung und die anschließende Eintragung im das Genossenschaftsregister vor. Dieser Prozess soll innerhalb der nächsten Monate, voraussichtlich bis zum Herbst abgeschlossen sein. Erst danach ist ein Beitritt als Mitglied und die Zeichnung von Geschäftsanteilen möglich.

Ich erkläre hiermit meine Absicht, der Bürgerenergiegenossenschaft für die Region Ulm, Neu-Ulm, Alb nach ihrer Gründung beizutreten.

Ich bin einverstanden, dass meine hier angegebenen Daten zum Zweck der Gründung verwendet und an zuständige Stellen in notwendigem Umfang weitergegeben werden.

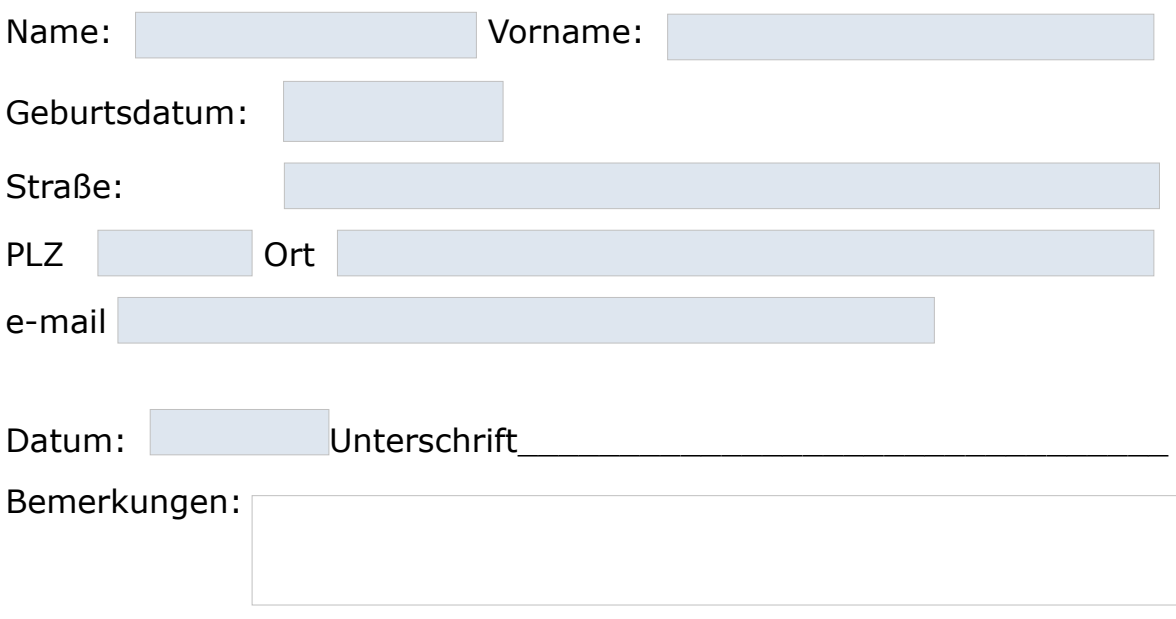

eingescannt per Mail zurück an: **info@donau-energie.org**